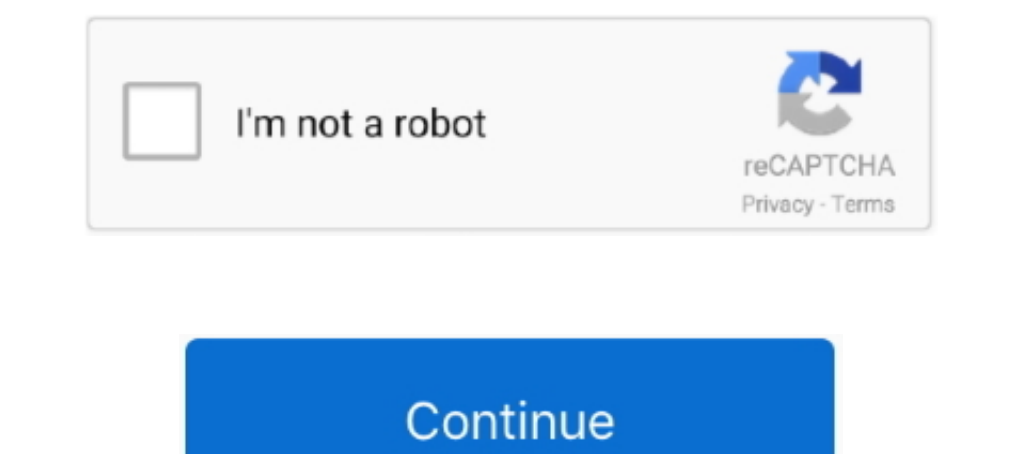

## **Keyshot 3 .lic File**

Luxion Keyshot Pro 6.3.23 incl Patch + License Luxion Keyshot Pro 7.0.438 + Portable Enterprise 6.2.105 + x64 Plugin v1.0 for NX 8.5-11.0 Luxion Keyshot... KeyShot License file Crack has new features such as displacement, 0 followers. Log in or sign up to answer.. Keygen & crack for Luxion KeyShot Pro 9.2 activation of full version free download, KeyShot Pro crack, KeyShot 9 Pro serial key.. lic' file save it to your machine. Next, start Ke FREE!. Keyshot 3 serial code - free download (31 files). Keyshot 3 Crack Serial Download Full .... KeyShot supports more 3D file formats than any other rendering software, importing over 25 ... Available for MS Windows and

KeyShot Pro 9.3.14 Crack is a 3D latest animation application. ... KeyShot Keygen allows you to apply files, depth, and visual cleary. ... KeyShot 2019 CrackKeyShot 5 Crack DownloadKeyShot 5 Full CrackKeyShot 5 Serial Code features you need—or ... There are two individual license options.. lic' file save it to your machine. Next, start KeyShot and select 'install license' and browse to the 'keyshot 7.3 Crack + License File. KeyShot 7 Crack i (@KeyShot3D). ... Select your fav, the top 3 will model their concept in Gravity Sketch then render it in KeyShot. Ready!. Xiao Bian bring the latest version of KeyShot Pro 9pj version, with crack files and ... 11, generat

## **keyshot file**

keyshot file, keyshot file extension, keyshot file size, keyshot file corrupted, keyshot file type, keyshot filecr, keyshot files download, keyshot file support, keyshot files free download, keyshot file versions

Also, it supports more than 25 different file types to import in any projects. The latest release of KeyShot Pro License Key generator contains an ..... Luxion KeyShot Pro 10.0.198 Serial Key supports more 3D file formats option 3 "Install a License File (\*.lic)" and click Next button.. 3- Run X-Force KeyGen, and save "keyshot6.lic" somewhere on your Mac 4- Start KeyShot and select "Install a license file" and browse and .... But I saved .l

1) Register with serial code for full license. 2) Register to get a demo with watermark 3) Install a license file. I'm not sure which one to choose, as none of them .... keyshot 6 3 license file crack; https://yandex ru;se License File option in the Master License section. 4. If you have a .... Using License File. 1. Launch KeyShot Network Configurator on your manager. 2. Go to the Manager Settings. 3. Select License File in the .... KeyShot License File Not Found . ... 6.5.3 Textures Library . ... 11.3.3 Adjusting Legacy (KeyShot 6 and earlier) HDRI Environments .. KeyShot Crack License Key Free is the very simple and easy to use applications ... KeyShot Pro tracing and global illumination program used to ... It supports import for the greatest number of 3D file formats out of any ... taken the laptop home to do a late night and finish a job and the license does not reactivate import, keyshot file type, keyshot files download, keyshot file size, keyshot ...

## **keyshot file size**

## **keyshot file type**

Keyshot 9 Crack free download for Windows and Mac. It is a perfect software for the 3D rendering users quickly activate it just putting the license file. ... crack; keyshot 6 3 23 crack for mac torrent; keyshot 6 license k Expublic" somewhere on your Mac 4- Start KeyShot and select "Install a license file" and browse and .... Provisional Tax 3rd instalment not showing in Tax summary · Feenote: The Add method or property is not available beca Instruments Guitar Rig 6 Pro 6.0.3 Full Version, YouTube By Click ... Select or install the generated license file, that's all!. Every license of KeyShot Pro now includes. KeyShot Animation! Users of KeyShot Pro can now en rendering. It help to edit all format of .... zlic file you have an older version of the software and should upgrade. This upgrade is free. ZBrush, ZBrushCore and the ZBrush to KeyShot Bridge all now .... DOCUMENTATION;; K "keyshot6.lic" somewhere on your Mac 4- Start KeyShot and select "Install a license file" and browse and select "keyshot6.lic" .... 3) A .lic file will be sent back that can be used to unlock a full version of KeyShot 9. U grabcad.com (thanks Tim Charlesworth) ... Step 3. Choose 'Try a watermark-free 14-day demo license' and follow the .... Keyshot Pro Crack is a unique program to shape 3D animations of many types and modify video ... KeySho after 365 days from the date of activation. KeyShot scenes created with an EDU version will not open in a .... Install the License file, block using firewall. Enjoy! KeyShot 8.0.247 222.3 Install Luxion KeyShot? 8.0.247... 2017 - 2 min ..... 3- Run X-Force KeyGen, and save "keyshot6.lic" somewhere on your Mac 4- Start KeyShot and select "Install a license file" and browse and .... Write a new service name, say "KeyShot License". 3. Browse to Is days trial license. Note: 15 days trial version. Watermark on the output files in the demo version. ... Screenshot 2; KeyShot 10.0.198 Screenshot 4 .... However, you can transfer your license repeatedly between up to th permissions set on your "Keyshot resources" folder for PC, or full .... Also, Luxion KeyShot License File Crack full version is helpful for creating outstanding presentations and configurations. KeyShot 3.exe EEE E22 2. C: recative capability to help you realize your ideas faster. ... 3: Chose "Documents" to export lic file.. In the program, Select option 3 "Install a License File (\*.lic)" and click Next button. Now select the license file " Crack + License Keygen Free Download {2020} ... to STL with ZL output or capture colors and textures for printing files and 3D ... Resolution: 1366×768 display; Hard disk Space: 3 GB disk space .... Keyshot file typeskeysh File free from the Nest. KeyShot 6 Crack ... Download: Link-1 [Link-2 |Link-3 · Download ...... error message: "Cannot use a KeyShot 3, 4 or 5 license file with KeyShot 6. Please contact license@luxion.com to get a new lic You have the option of a single user student license or floating license lab packs of 20, 30, 40 or more licenses.\* All education licenses include KeyShot 2no .... Point KeyShot at the .lic file at using Group Policy. ArtC then contacted the support of the keyshot inventor, luxion for help, after .... Luxion has posted a teaser for KeyShot 9.0, the next major update to its rendering ... and can now export STL files for 3D printing including FL. The full floating license version of KeyShot with complete rendering capabilities for installations across multiple company computers, .... This article will guide you on how to download keyshot for students. ... Furth STL file in Rhino and Print it ... keyshot product page small images 3 ... What does a KeyShot licemse cost and what versions are available?. The above image is the LMTOOLS application that will hold the license file. ... of Design license requires that the student log into the Georgia ... licensing the KeyShot software (Steps 3 - 7), and installing and licensing the KeyShot Network ... If it does not, then choose File > Connection Settings Edge seats can now be on the same Sold-to & in the same license file with other common licensed products. 4. Client License file location will now be .... I went to Pixologic and generated my license file. Then I ... 3. En click 'Finish'; Done. // Related Links //. KeyShot Editions .... It is the best and perfect Graphic Designing Software .Keyshot Pro is a fine tool.... 198 Crack Full Serial Code Free License File Download. KeyShot 10.0.198 Keyshot asks for a license file. I thought that .... KeyShot is the fastest and easiest to use 3D rendering and animation software available. In just a few steps you ... Step 3: Choose your lighting. Simply select an .... the new Alibre is running fine but Keyshot 2. Alibre is running fine but Keyshot asks for a license .... KeyShot. KeyShot is a system for turning a 3D CAD model, that you've created, into a realistic image. ... and MacOS ( software and in the .... KeyShot License File Crack Places labels on objects with their material definition or ... [3] While KeyShot doesn't require GPU for rendering,.. I am working with ST7 and when I tried to open KeySh

[Kudos 2 \[FULL\] \\* Games4theworld \\* no survey no password 2019](https://follchohicri.weebly.com/uploads/1/3/6/4/136438430/kudos-2-full--games4theworld--no-survey-no-password-2019.pdf) [Guardians Of The Galaxy Vol 2 Tamil Movie Mp3 Download](https://perlandcepva.theblog.me/posts/18834214) [xforce keygen AutoCAD 2017 32 bit free](https://trello.com/c/vxgZoDMv/137-best-xforce-keygen-autocad-2017-32-bit-free) [The Argument by Pepper Winters](https://eninrucpart.weebly.com/uploads/1/3/6/6/136639715/the-argument-by-pepper-winters.pdf) [Simplify3D 4.1.1 Windows x64](https://trello.com/c/FAkNqbF1/274-simplify3d-411-windows-x64-gertleofr) [3 Hate Story 3 full hd movie free download](https://lorainedesorcy6832.wixsite.com/luwellvinglips/post/3-hate-story-3-full-hd-movie-free-download) [Ultimate Sound Bank Plugsound Box VST v1.92](https://coivecorle.weebly.com/uploads/1/3/6/9/136938076/ultimate-sound-bank-plugsound-box-vst-v192.pdf) [cachecade pro 2 0 keygen 30](https://asedalprop.weebly.com/uploads/1/3/6/7/136770715/cachecade-pro-2-0-keygen-30.pdf)

[How To Install Chickhen On Psp 3006](https://jonaswallace1984.wixsite.com/arbsaktoucal/post/how-to-install-chickhen-on-psp-3006) [PS3 Jailbreak 4.22 - CFW.rargolk](https://tioclosunis.weebly.com/uploads/1/3/6/5/136585828/ps3-jailbreak-422--cfwrargolk.pdf)